# Seattle: Building a Million Node GENI by End User Opt-In

Justin Cappos, Ivan Beschastnikh, Arvind Krishnamurth y, Tom Anderson Computer Science and Engineering University of Washington

## What is Seattle?

#### $\bullet$ Incentivized Platform for Resource Donation

- End User Opt-In
- Programming Language VM
- •**Goals** 
	- Minimize Adoption Hurdles
	- Broad Set of Potential Adopters
	- Attractive to Multiple Communities

### **Currently focused on Education**

## What is Seattle?

#### •Incentivized Platform for Resource Donation

- End User Opt-In
- Programming Language VM
- •**Goals** 
	- Minimize Adoption Hurdles
	- Broad Set of Potential Adopters
	- Attractive to Multiple Communities

### **Currently focused on Education**

## Donation

• Donation has worked well in other contexts QuickTime™ and aTIFF (Uncompressed) decompressor

are needed to see this picture.

- – SETI@Home, Protein Folding, Great Mersenne Prime Search, etc. (> 500K)
- Donation for EducationIncentives for donating (10 for 1)

## How Seattle Works

#### $\bullet$ An installer is downloaded

- Requiring root / admin access would limit adoption
	- $\bullet$  Can be installed in a restricted account
- Multiple installs may happen on the same machine
	- Only one copy will run at a time
	- $\bullet~$  Credit for installation can be transferred
- Restricting access to local users would complicate sharing
	- Node Manager allows remote users to execute programs
- $-$  Limited platform support would prevent donation
	- • Many platforms supported (Windows, Linux, Mac, BSD, mobile devices)

## How Seattle Works (cont)

#### •Programs are run in a virtualized environment

- Supporting diverse platforms raises portability concerns
	- VM ensures programs are portable
- Students may have difficulty using the environment
	- Programming language VM based upon Python
- Malicious programs could pose a security risk
	- Programs are checked for security
	- API calls are tightly controlled
- Buggy programs could use too many resources
	- Resources are restricted by VM (similar to Xen, VMWare)

### Common use

#### $\bullet$ Instructor sets up donations on computers

- Credits can be shared with students
- Students may also install
- $\bullet$ **Students** 
	- Request resources via website
	- Use shell to start / deploy program
	- View program output / tracebacks
- Students can also test on a local install

## **Demonstration**

- Registration
- Download Installer
- Acquire resources
	- –– Use seattlegeni website
- Deploy all pairs ping
	- Use shell to locate and control resources

# **All Pairs Ping**

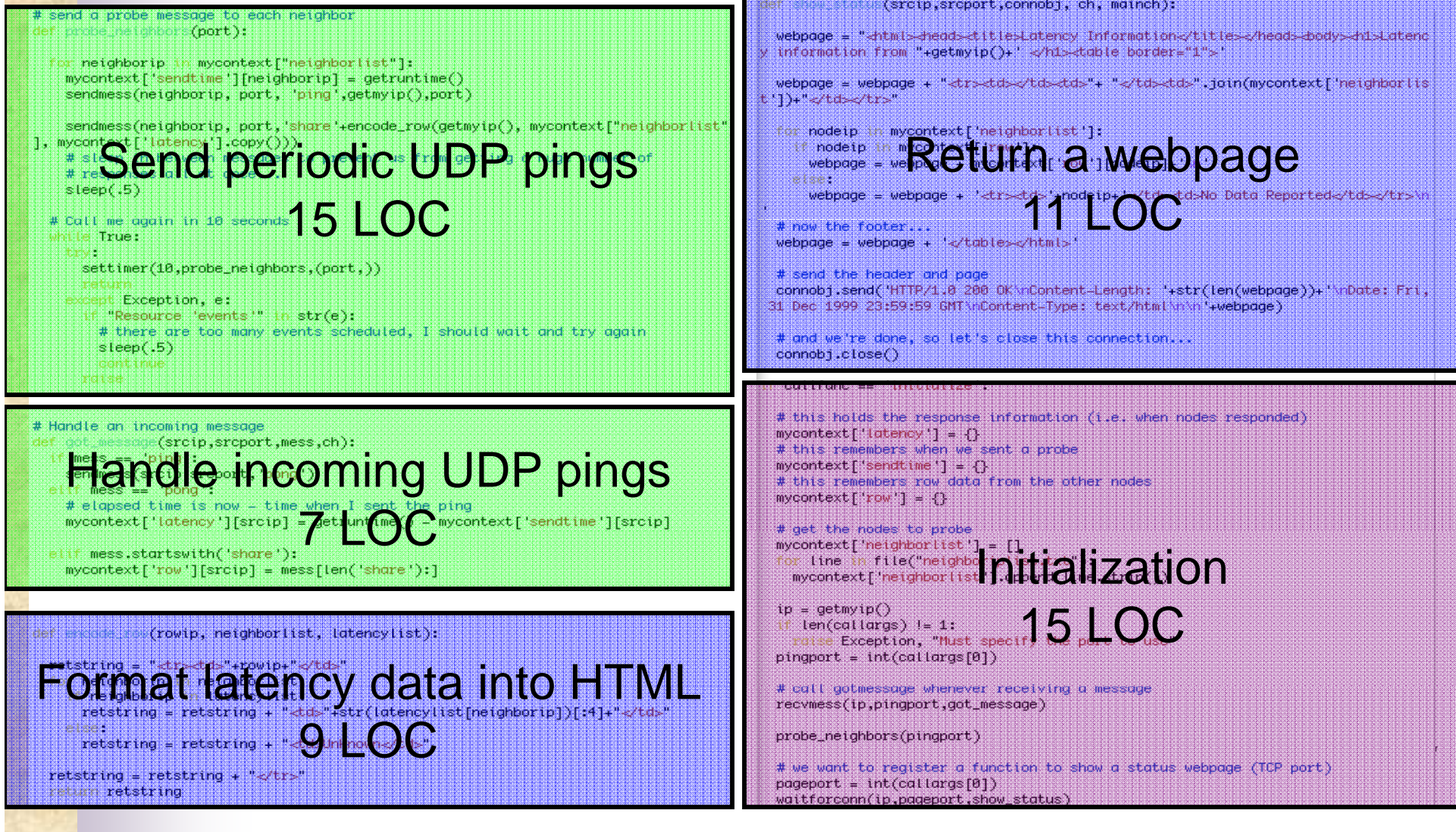

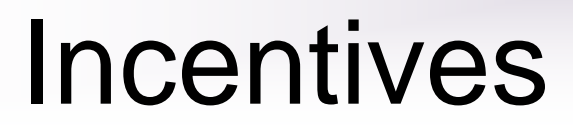

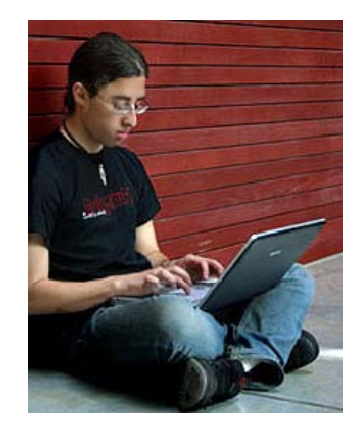

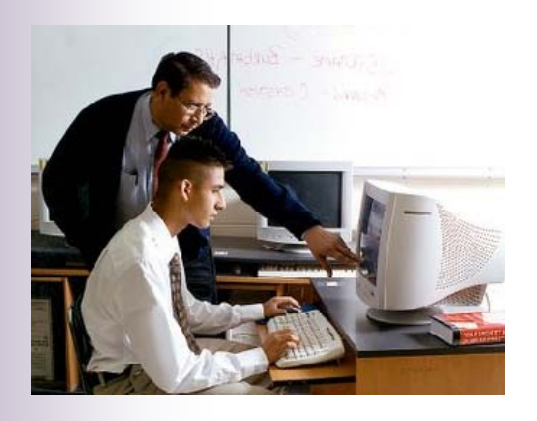

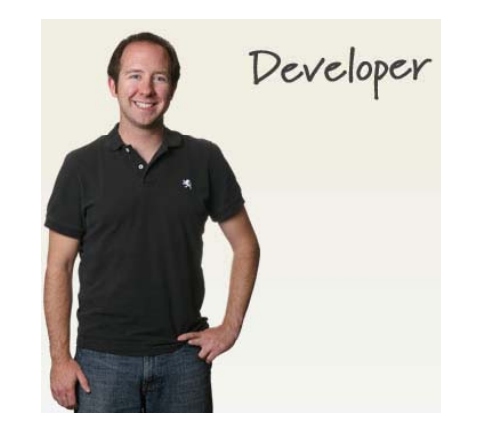

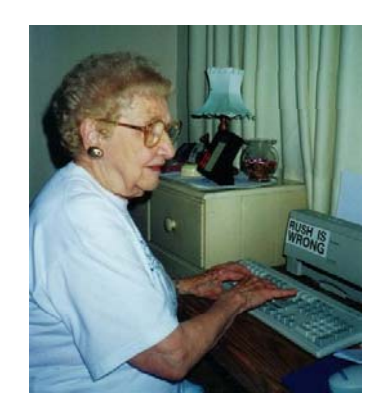

### Development Focus

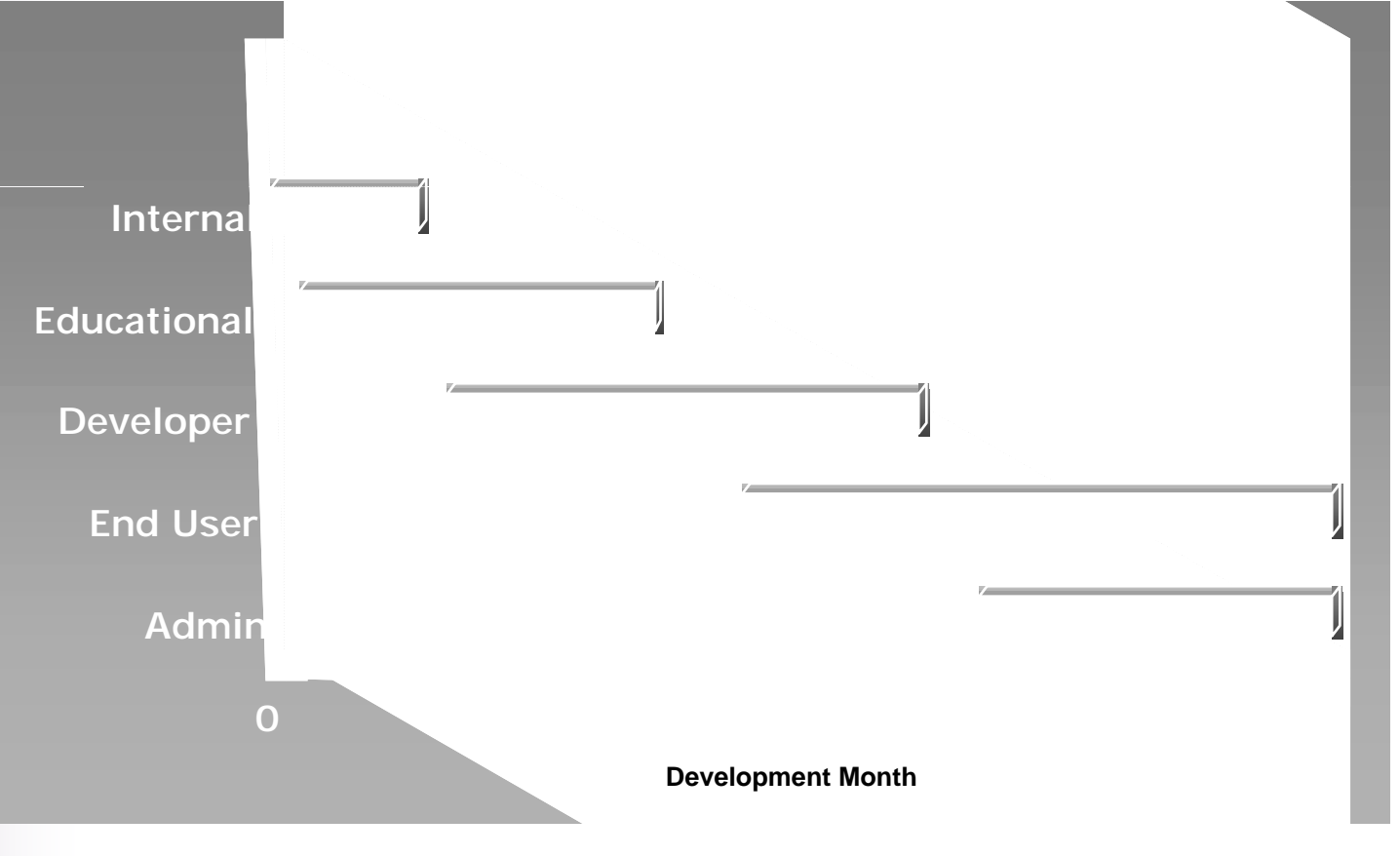

QuickTime™ and aTIFF (Uncompressed) decompressor are needed to see this picture.

# Opt-In Types

### • Wholesale

- ISPs or universities
- –Network-based interposition
- End User
	- Individuals
		- Anyone who wants to join, can!!!
	- End host software-based interposition

QuickTime™ and a TIFF (Uncompressed) decompressor to see this pict

## End User Opt-In

- Opt-in mechanism may be specialized
	- Stake-holders must value the mechanism
	- –GENI Public License allows forking!
- Stake-holders
	- User
	- –Developer

QuickTime™ and a TIFF (Uncompressed) decompressor to see this pic

# Users' Opt-In

### • User

- Control what types of experiments run
- –Control what developers run experiments
- Control where traffic can be sent
- Control which traffic can be sent
- Dynamically add and remove services

QuickTime™ and a TIFF (Uncompressed) decompressor to see this pic

# Developers' Opt-In

### • Developer

- Control their experiments
- –Control what their experiment interacts with
- – Control how their experiment is composed with services
- Choose whether to utilize user resources

QuickTime™ and a TIFF (Uncompressed) decompressor to see this pic

# Summary

Seattle Testbed

- •Safely uses donated resources
- Stays current with the latest technology
- • As of Mar 2009, we have resources on over 1200 computers, 100s of universities, 6 continents

End-user opt-in

- •Must appeal to developers and users
- $\bullet~$  Easy, safe, valuable
- Flexible controls with few restrictions

https://seattle.cs.washington.edu/

QuickTime™ and a TIFF (Uncompressed) decompressor to see this pict